## Ccleaner professional how to use serial

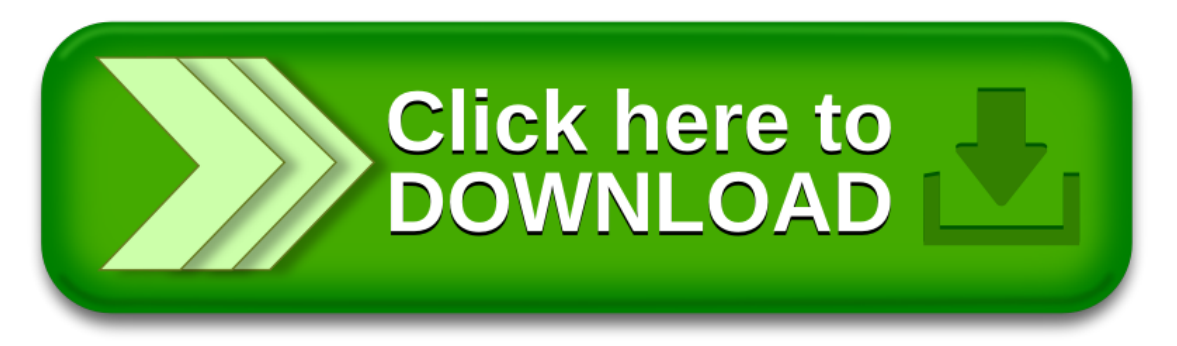